## 2023 年度京都大学「新入生ガイダンス」受講の手引

(国際高等教育院 HP 掲載版) 2023 年 3 月 24 日

2023 年度新入生対象全学系ガイダンスは、京都大学学習支援システム「PandA (パンダ)」による動画配 信で実施します。 PandA は、 ガイダンス以降も各授業で使用されます。 ぜひ、 ガイダンス受講時に PandA へのアクセスも習得してください。なお、PandA は、PC からの利用をお願いしていますのでご注意くだ さい(スマートフォン、タブレットなどでは利⽤できない機能があります)。

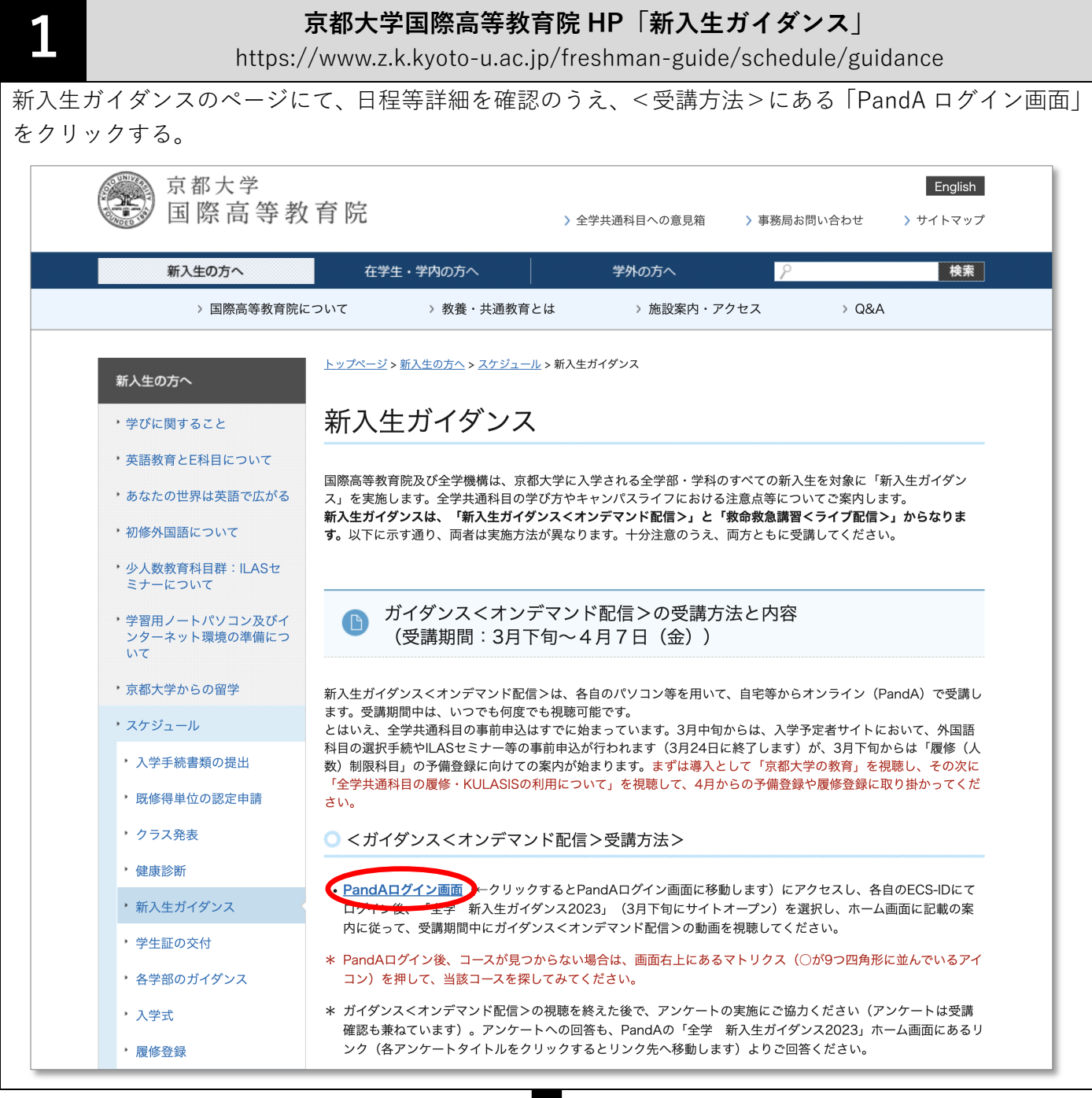

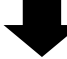

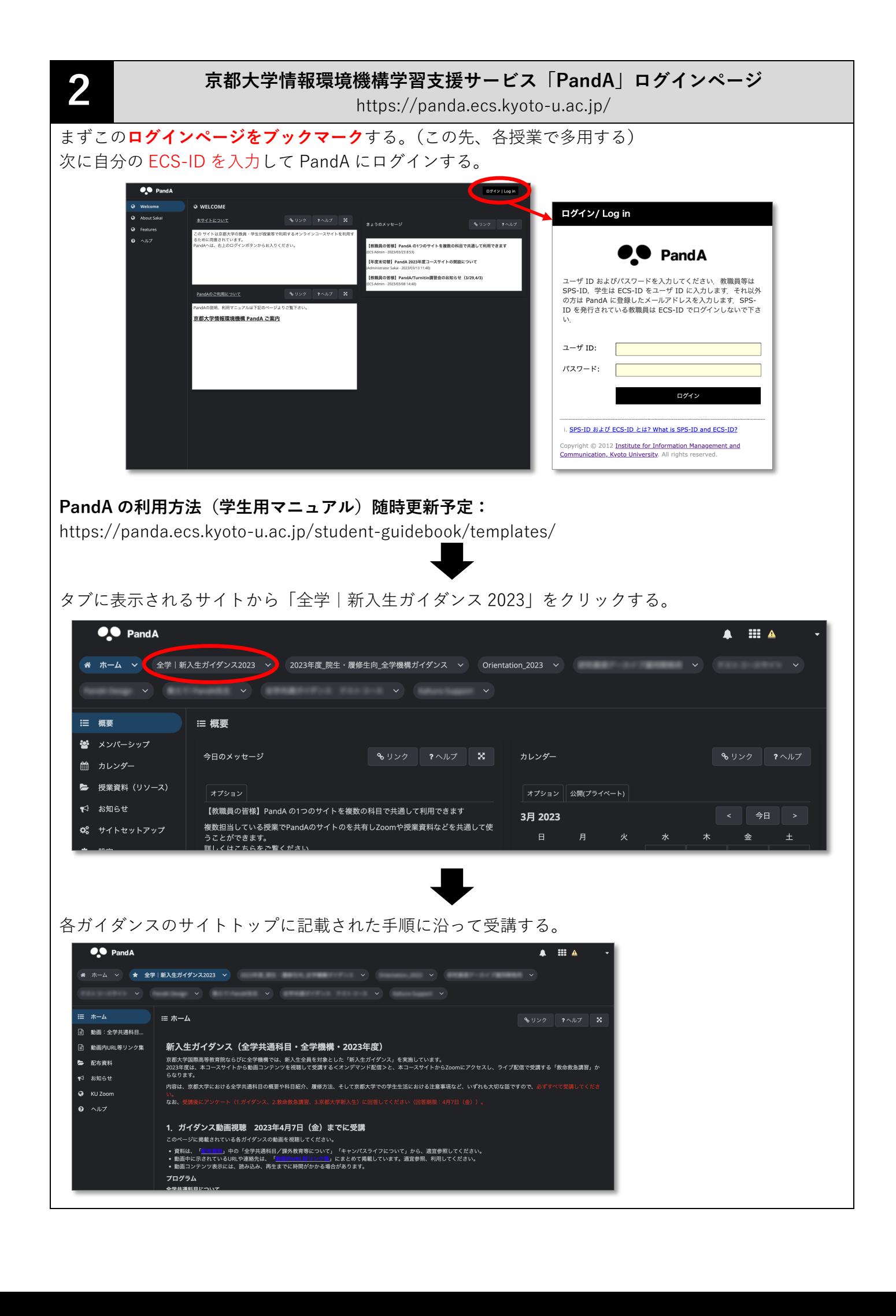

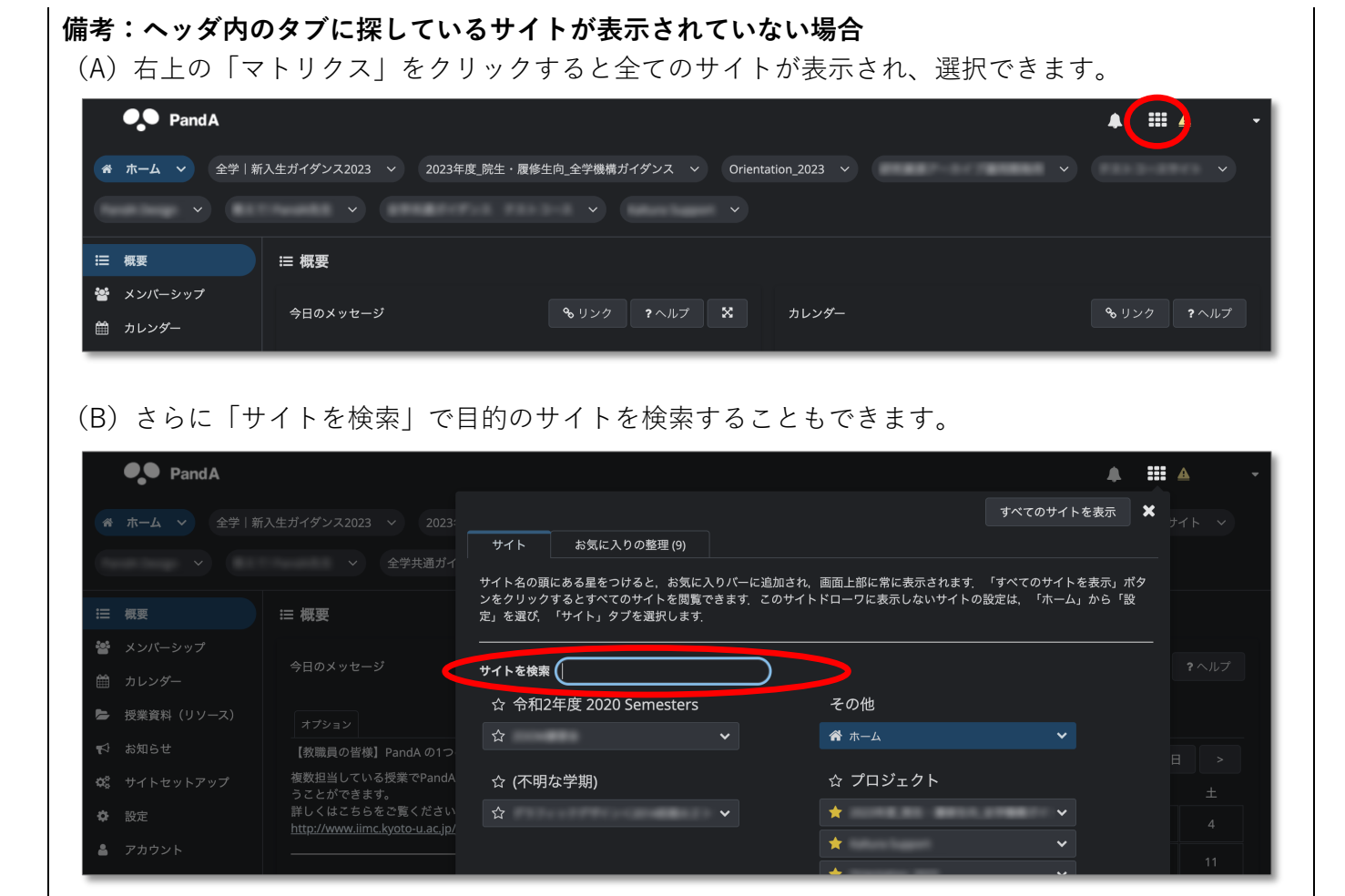

制作:京都大学情報環境機構 情報環境支援センター